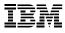

# Highlights:

- Leverage repeatable, proven processes and standard collateral to reduce costs and project risks
- Accelerate the time to value and return on investment with the knowledge and proven practices brought by our implementation experts
- Validate the installation with a very basic configuration

# InfoSphere Optim Install

*A fixed scope installation engagement based on proven methods & practices* 

The InfoSphere Optim Install service provides the expert resources to install InfoSphere Optim software in a Linux, Unix or Windows environment for one system. It also provides hands-on assistance to address questions, recap key issues covered in formal training classes, and to confirm that your systems and resources are ready to begin applying the knowledge gained in class to your business needs and operational requirements.

## **Key activities**

- 1. Understanding the client environment
- Review the service description

2. Environment review using "Environment Prerequisite Checklist"

- Review the Optim pre-installation checklist
- Review the Optim Configuration Guide

#### 3. Software installation

- Install Optim Workstation on a Windows system
- Install Optim server in one distributed environment
  (Linux, Unix or Windows)
- Install Open Data Manager
- Validate the installation

#### 4. Perform post installation configuration

· Provide a step-by-step InfoSphere Optim Install Guide

#### 5. System administration hand-off

#### 6. Demonstrate the system

#### 7. Project completion

• Provide the Install Package Completion Checklist

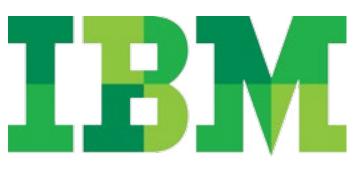

## Deliverables

- Step-by-Step Installation Guide
- Install Package Completion Checklist

## Your independence is our greatest success

Nothing is more important than transferring IBM expert knowledge to your organization. This provides long-term self-sufficiency through a mentored approach.

## Engage today

With a world-wide team of highly trained professionals, the IBM Information Management Software Services team can help build your solution with confidence while assuring that the business needs and expectations of your organization are met.

Our experts are ready to assist your organization with:

- · Establishing project goals and expectations
- Maximizing the return on your investment
- Reducing project delivery times, complexity and risk through the delivery of proven offerings
- Reducing total cost of ownership
- Information sharing through our mentoring approach

Available for any delivery approach, the IBM Information Management Software Services team will produce results quickly, and will help to put your project on the road to success.

### For more information

- Visit the IM Software Services Web site: ibm.com/software/data/services
- Contact our experts:
  ibm.com/software/data/services/contacts.html
- Find us on Facebook: on.fb.me/IMSKILLS
- Subscribe to our YouTube Channel: bit.ly/YouTubeIMTraining

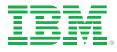

© Copyright IBM Corporation 2015 IBM Software Services Route 100 Somers, NY 10589 U.S.A.

Produced in the United States of America February 3, 2015 All Rights Reserved

IBM, the IBM logo, ibm.com and logos are trademarks or registered trademarks of International Business Machines Corporation in the United States, other countries, or both. If these and other IBM trademarked terms are marked on their first occurrence in this information with a trademark symbol (<sup>®</sup> or <sup>™</sup>), these symbols indicate U.S. registered or common law trademarks owned by IBM at the time this information was published. Such trademarks may also be registered or common law trademarks in other countries. A current list of IBM trademarks is available on the Web at "Copyright and trademark information" at: ibm.com/legal/copytrade.shtml

Other product, company or service names may be trademarks or service marks of others.

References in this publication to IBM products or services do not imply that IBM intends to make them available in all countries in which IBM operates.

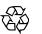

Please Recycle